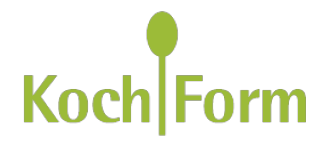

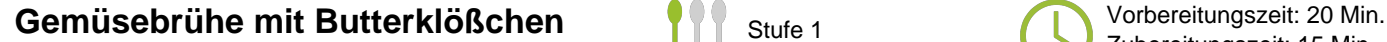

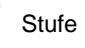

Zubereitungszeit: 15 Min.

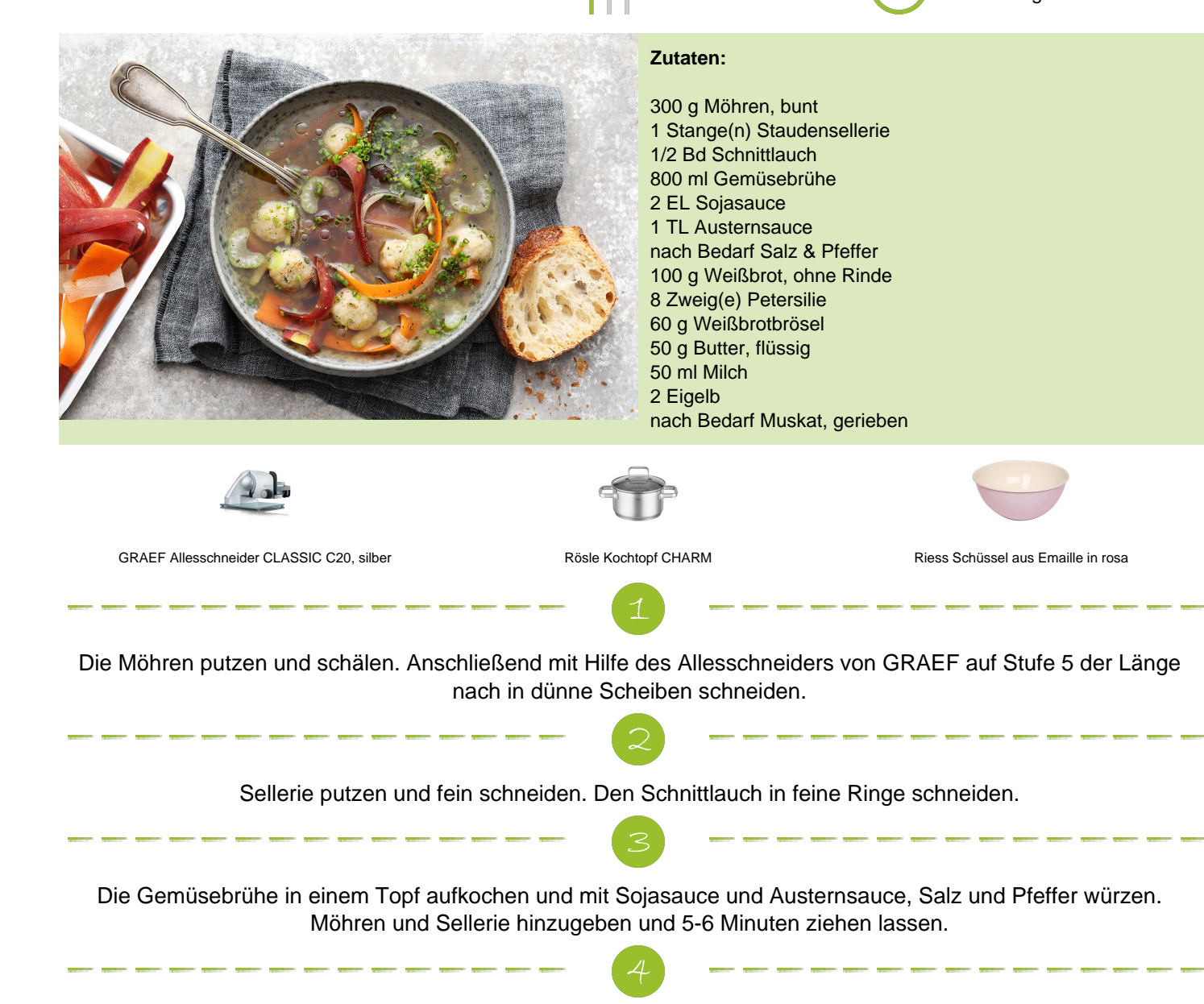

Das Weißbrot in kleine Würfel schneiden. Petersilie abzupfen und fein schneiden.

Weißbrot, Petersilie, Brösel, Butter, Milch und Eigelb in eine Schüssel geben und miteinander vermengen. Mit Salz, Pfeffer und Muskat würzen.

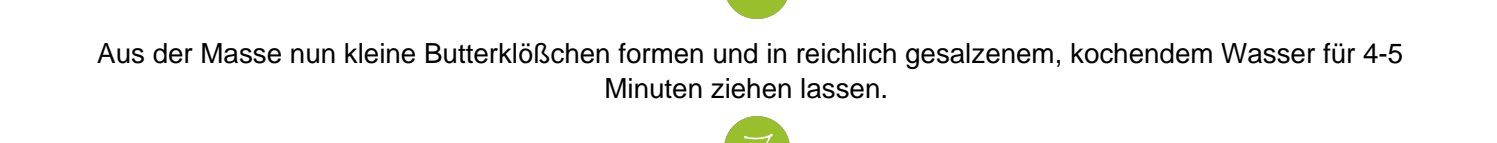

Die Klößchen zur Brühe geben und mit Schnittlauch verfeinern.

.<br>In the company and the company of the company of the company of the company of the company of the company of t

Das Rezept lässt sich auch vegan zubereiten: Statt tierischer Milch und Butter verwenden Sie einfach pflanzliche Alternativen. Als Ersatz für das Eigelb können Sie fertige Produkte kaufen oder mit Leinsamen, Chiasamen oder Kichererbsenmehl eine Alternative herstellen. Für jeweils 1 Ei benötigen Sie mit Leinsamen: Ganze Leinsamen mahlen oder 1 EL Leinsamenmehl verwenden, mit 3 EL sehr heißem Wasser vermengen. Mit Chiasamen: 1 EL Chiasamen 10 Minuten in 3 EL Wasser quellen und anschließend verwenden. Mit Kichererbsenmehl: 1 EL Kichererbsenmehl mit 2 EL Wasser verrühren.